Adobe Reader XI : Tentative d'accès à une adresse non valide

Cette erreur est causée par la désactivation de l'ASLR par le script d'optimisation pour VMware View.

Pendant que Microsoft déconseille de désactiver ASLR beaucoup d'administrateurs "View" créer leurs postes VDI en utilsant les scripts d'optimisation de VmWare.

Nous avons donc choisi dans notre environnement de ne pas désactiver l'ASLR, en revanche dans

le cas où vous décidez d'utiliser le Batch d'optimisation de Vmware il y a une solution de contournement

que bien évidement nous ne recommandons pas mais toutefois existe.

Reference Microsoft : http://blogs.technet.com/b/virtualization/archive/2011/02/15/vmware-aslr-follow-up-blog.aspx

Lorsqu'on désactive l'ASLR en créant la clef de registre (issue du script fourni pas VmWare)

HKLMSYSTEMCurrentControlSetControlSession ManagerMemory Management"MoveImages"=dword:00000000

Adobe Reader cesse de fonctionner correctement, cela est du au fait que par mesure de sécurité Adobe Reader refuse de fonctionner sans ASLR

## **VMware View : Adobe Reader XI - Tentative d'accès à une adresse non valide**

Written by Cyril Pineiro Sunday, 18 May 2014 01:06 - Last Updated Wednesday, 30 January 2019 15:40

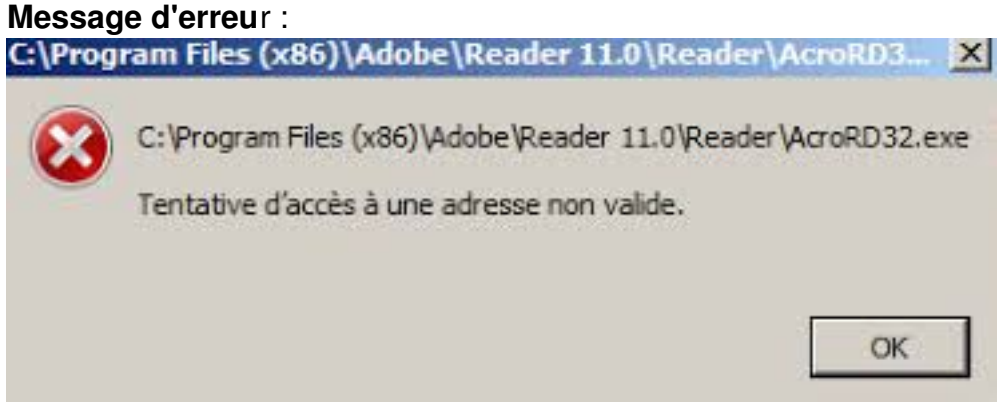

Plateforme : **VmWare Horizon View**

OS Cible : **WIndows 7 x64 SP1** Soft : **Adobe Reader XI**

Solution de contournement :

Changer les valeurs registre :

HKEY\_LOCAL\_MACHINESOFTWAREMicrosoftWindows NTCurrentVersionImage File Execution OptionsAcroRd32.exeMitigationOptions 200 à la place de 100

et

HKEY\_LOCAL\_MACHINESOFTWAREMicrosoftWindows NTCurrentVersionImage File Execution OptionsAcroRd32Info.exeMitigationOptions 200 à la place de 100

**Code** :

Windows Registry Editor Version 5.00

```
[HKEY_LOCAL_MACHINESOFTWAREMicrosoftWindows NTCurrentVersionImage File
Execution OptionsAcroRd32.exe]
"MitigationOptions"=hex(b):00,02,00,00,00,00,00,00
```
[HKEY\_LOCAL\_MACHINESOFTWAREMicrosoftWindows NTCurrentVersionImage File Execution OptionsAcroRd32Info.exe] "MitigationOptions"=hex(b):00,02,00,00,00,00,00,00

En faisant cela nous autorisons Adobe Reader de fonctionner sans l'ASLR activé.